#### SCXML and Voice Interfaces

Graham Wilcock University of Helsinki graham.wilcock@helsinki.fi

# **Outline**

- DFP & SCXML
	- Based on VoiceXML 3.0 Preview
- Example: SCXML Stopwatch
	- Based on Apache Jakarta SCXML
- Demo
	- Stopwatch 1: SCXML + GUI
	- Stopwatch 2: SCXML + GUI + TTS
	- Stopwatch 3:  $SCXML + GUI + TTS + ASR$

### DFP: Data Flow Presentation 1

- W3C framework for voice applications
- Data: canonical data representation
- Flow: controls application flow
- Presentation: interaction with user

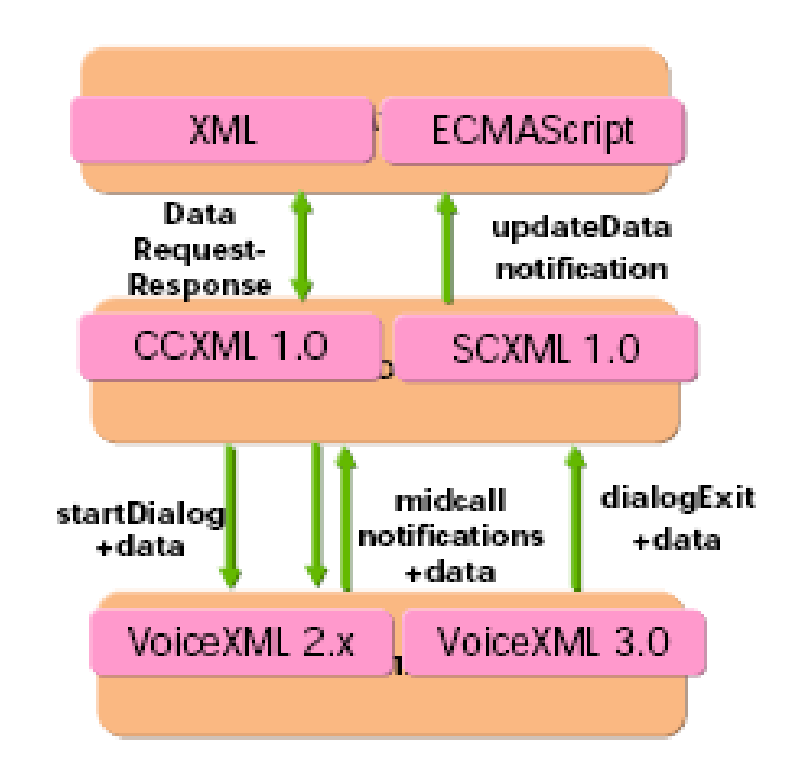

## Separating Flow & Presentation

- Simplifies Code Reuse
	- Presentation not tangled with <goto> logic
- Improves Intelligibility
	- Flow description separate from presentation details
- Natural Extension to Multiple Modes
	- Same flow layer, multiple presentation layers

#### DFP: Data Flow Presentation 2

- W3C framework for multimodal applications
- Data: canonical data representation
- Flow: controls application flow *and* coordinates presentation
- Presentation: multiple interactions with user

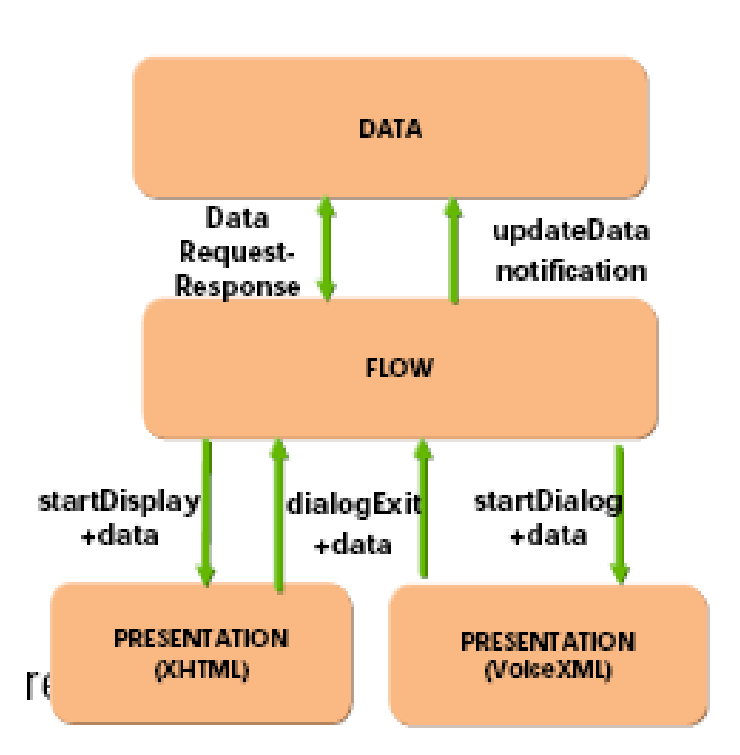

# Flow Layer

- Flow Represents Application Logic
	- Does Not Interact with User
- Flow Layer Removes Control from Presentation Layer
- Various Flow Languages Possible
	- CCXML (Call Control XML)
	- SCXML (State Chart XML)

# SCXML (State Chart XML)

- Designed as Dialog Flow Language
- A State Machine Language
	- Based on Harel State Charts
	- A few dialog-specific extensions
- Powerful, Compact Control Abstractions

## States, Events & Transitions

- States
	- Represent Status of System
- Events
	- What Happens
- Transitions
	- Move between States
	- Triggered by Events

```
<scxml xmlns="http://www.w3.org/2005/07/scxml" 
        version="1.0" initialstate="reset">
   <state id="reset">
     <transition event="watch.start" target="running" /> 
   </state>
   <state id="running">
     <transition event="watch.split" target="paused" /> 
     <transition event="watch.stop" target="stopped" /> 
   </state>
   <state id="paused">
     <transition event="watch.unsplit" target="running" /> 
     <transition event="watch.stop" target="stopped" /> 
   </state>
   <state id="stopped">
     <transition event="watch.reset" target="reset" /> 
   </state>
</scxml>
```
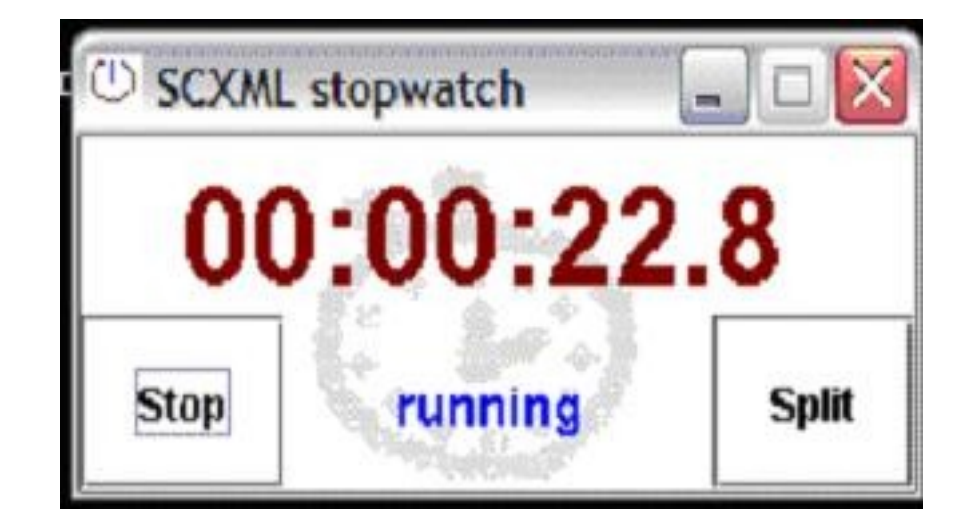

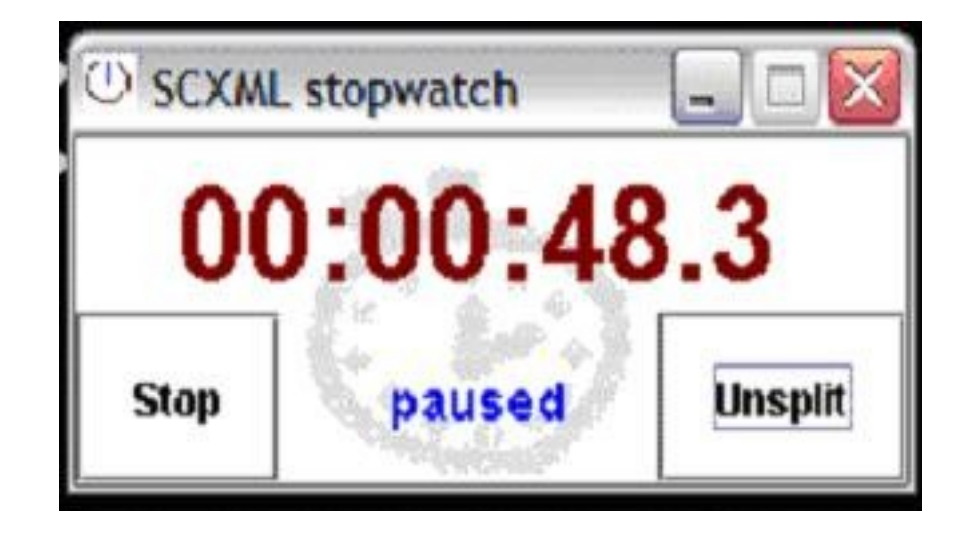

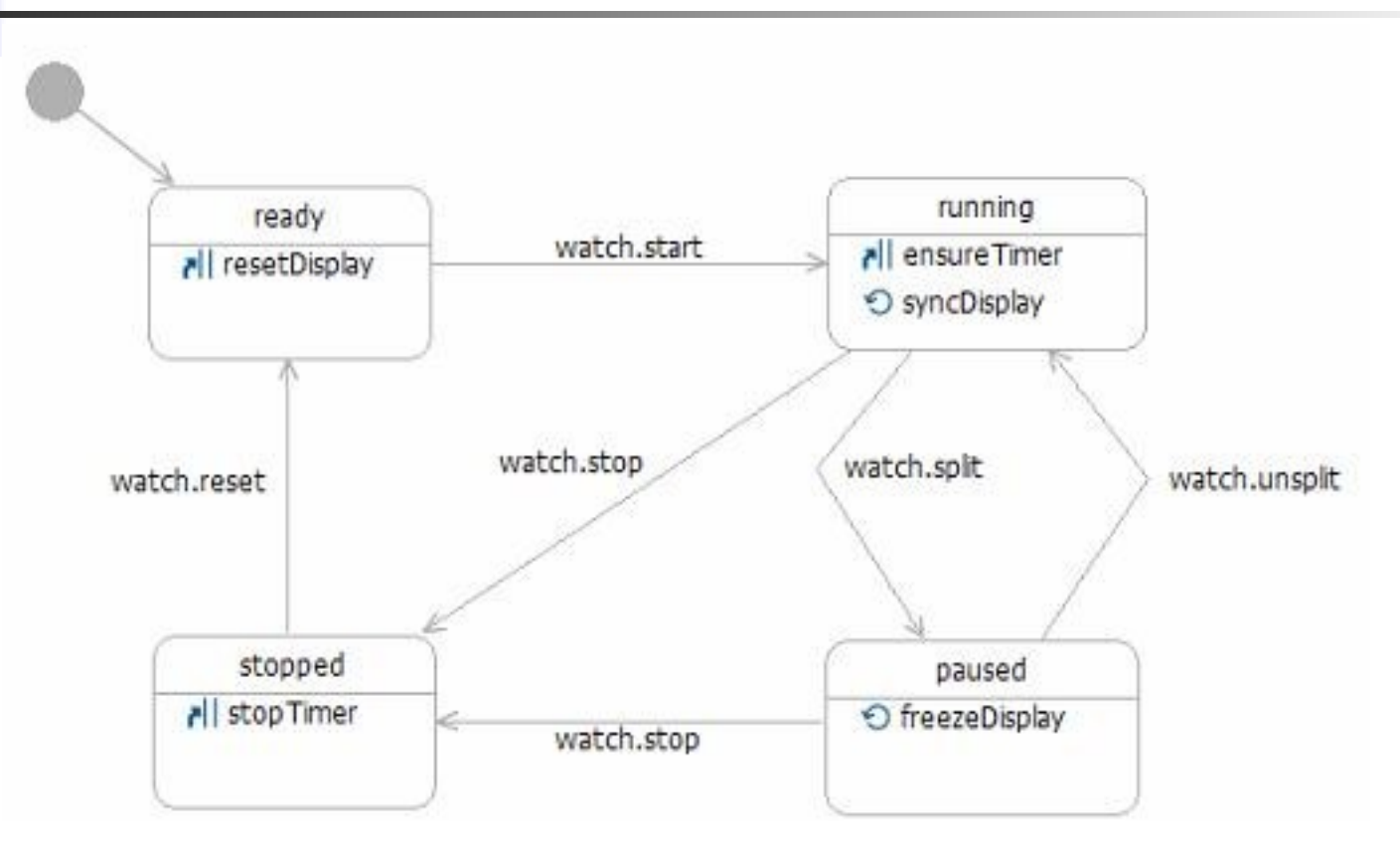

Demo (1)

- GUI Stopwatch
	- Flow Layer: SCXML
	- Presentation Layer 1: GUI
	- Demo from Apache Jakarta SCXML

# Demo (2 and 3)

- Voice Stopwatch
	- Flow Layer: SCXML (same)
	- Presentation Layer 2: added speech output  $(GUI + TTS)$
	- Presentation Layer 3: added speech input  $(GUI + TTS + ASR)$

# **Summary**

- DFP & SCXML
	- Based on VoiceXML 3.0 Preview
- Example: SCXML Stopwatch
	- Based on Apache Jakarta SCXML
- Demo
	- Stopwatch 1: SCXML + GUI
	- Stopwatch 2: SCXML + GUI + TTS
	- Stopwatch 3:  $SCXML + GUI + TTS + ASR$